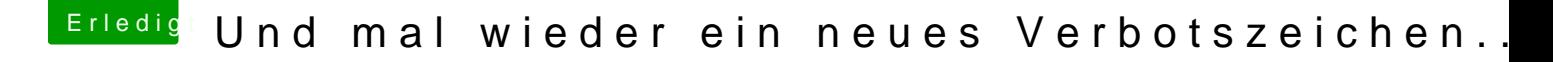

Beitrag von Katzsumi vom 24. Juli 2018, 21:18

oh aber die sind für apple.... leider habe ich keine möglichkeit auf ein apple es vorzubereiten. ich kann das nur unter windows alles vorbereiten. und dort hatte ich schon geschaut gehabt deswegen meine bitte

edite: ich habe diesen clovem bto but by www.aioboot.com/en/clo&indows/#Clover-Bootlo